## SAP ABAP table /RPM/TS\_FIN\_GROUP\_INT {xRPM 4.0 Financial Group Object API}

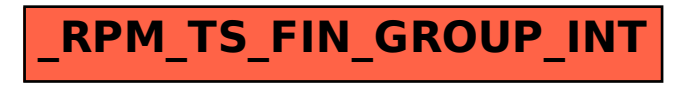